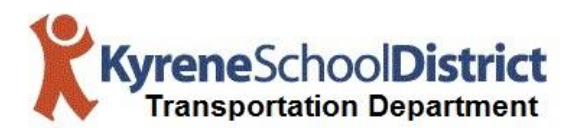

## **Field Trip Request Flowchart**

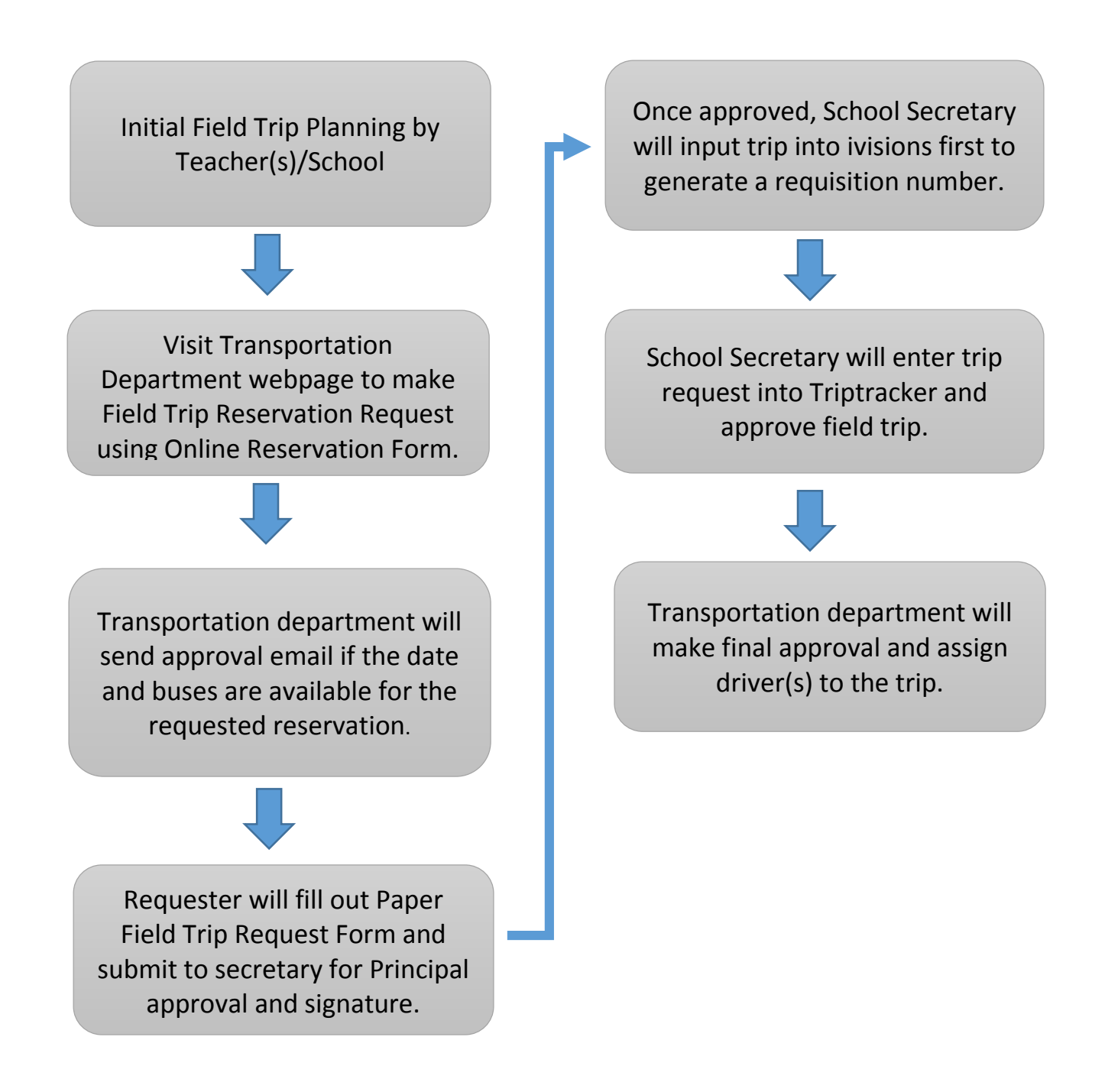